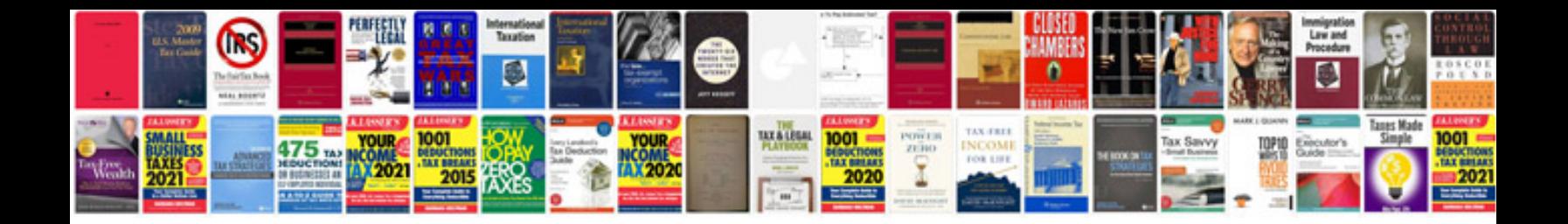

**Pdf design templates**

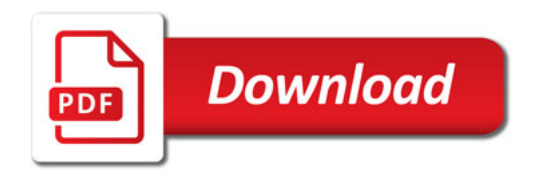

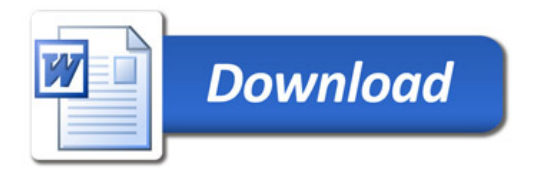